## Anweisung: nur die Anzahl der **ROTEN** Flaggen (im roten feld) eingeben;Abkürzung: Flags, Wins, Positon; NoWinner

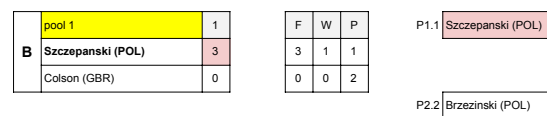

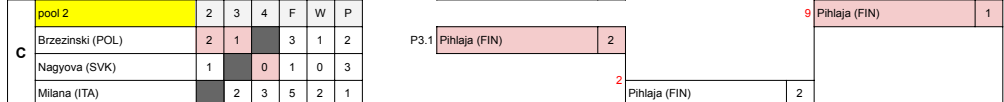

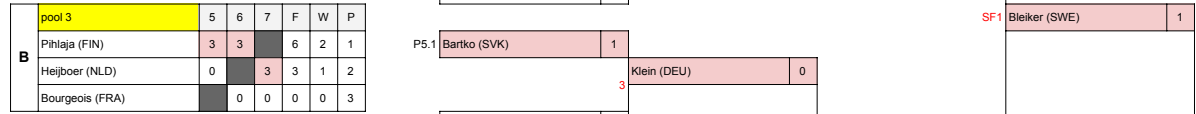

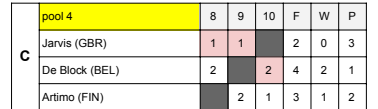

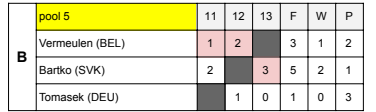

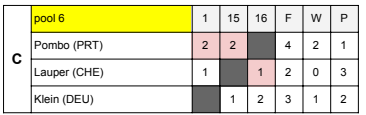

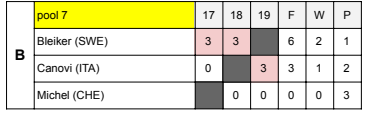

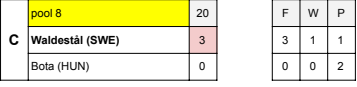

P6.2 Klein (DEU) 2 10 Bleiker (SWE) 2 P7.1 Bleiker (SWE) 3 Bleiker (SWE) Artimo (FIN) 2 1 3 1 2 Bleiker (SWE) 3 P8.2 Bota (HUN) 0 F **Waldestål (SWE)** P2.1 Milana (ITA) 2 Milana (ITA) 2 P1.2 Colson (GBR) 1 pool 6 1 15 16 F W P 11 Milana (ITA) 1 P4.1 De Block (BEL) 0 **6 CONFIDENT CONFIDENT** 1 2 3 1 2 **CONFIDENT CONFIDENT CONFIDENT CONFIDENT CONFIDENT CONFIDENT CONFIDENT CONFIDENT CONFIDENT CONFIDENT CONFIDENT CONFIDENT CONFIDENT CONFIDENT CONFIDENT CONFI** P3.2 Heijboer (NLD) 3 **SF2** Waldestål (SWE) 2 P6.1 Pombo (PRT) 3 3 8 2 1 0 7 Vermeulen (BEL) 1 P5.2 Vermeulen (BEL) 3 12 Waldestål (SWE) 2 **P8.1** Waldestål (SWE) 3 8<br>Waldestål (SWE) 2 P7.2 Canovi (ITA) 0 **Wenn irgendwelche Zellen mit den Formeln hängen bleiben:** Kata Godan Godan 1. Kopieren (Strg C) der Zelle 1. Kopieren (Strg C) der Zelle 10, 11, 12 1 **Waldestål (SWE)**<br>1. Den Inhalt der Zelle löschen (Entf) 12 Bleiker (SWE)

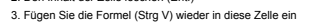

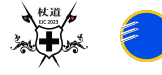

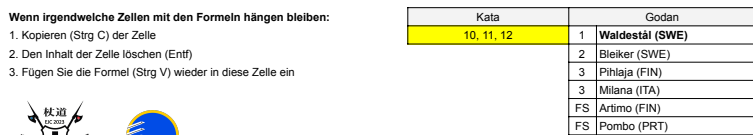

1

3

P2.2 Brzezinski (POL) 2

P3.1 Pihlaja (FIN) 2 2

P4.2 Artimo (FIN)

P5.1 Bartko (SVK)

Brzezinski (POL) 1

Pihlaja (FIN)

Klein (DEU) 0